## Package 'FAwR'

November 9, 2020

<span id="page-0-0"></span>Type Package Title Functions and Datasets for ``Forest Analytics with R'' Version 1.1.2 Date 2020-11-09 Author Andrew Robinson and Jeff Hamann Maintainer Andrew Robinson <apro@unimelb.edu.au> Depends R (>= 2.10), MASS, lattice, glpkAPI Description Provides functions and datasets from the book ``Forest Analytics with R''. License GPL-3 LazyLoad yes NeedsCompilation no Repository CRAN Date/Publication 2020-11-09 05:20:02 UTC

## R topics documented:

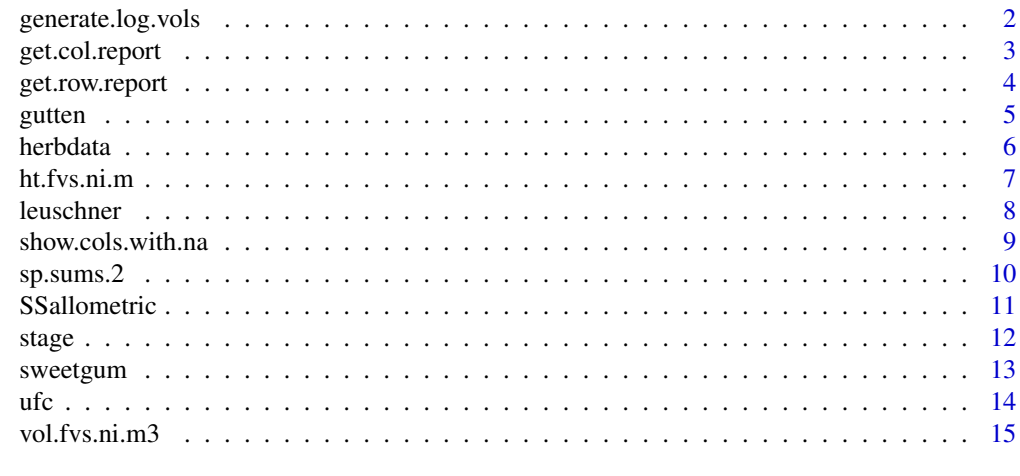

**Index** [17](#page-16-0)

<span id="page-1-0"></span>

This function generates a dataframe object that contains the original stem measurements and appends columns named by log.grades, where log.grades corresponds to the minimum log diameters defined by log.breaks.

#### Usage

```
generate.log.vols( x,
   log.breaks=c(2,5,12,18,32,999),
                   log.grades=c("pulp","s4","s3","s2","s1","peeler"),
                   display.stems=FALSE )
```
## Arguments

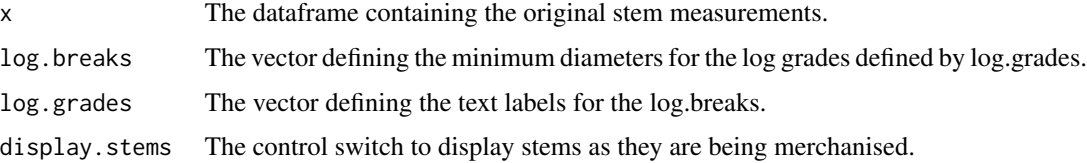

#### Details

The function contains supporting function to determine the merchantable stem height, then tallies the amount of Smalian log volume, in each of the log.grades. The resulting dataframe is then converted to be appended to each tree record in x. Normally, it would not be called directly.

## Value

A dataframe that contains the original stem measurements with the log volumes appended.

#### Author(s)

Jeff D. Hamann <jeff.hamann@forestinformatics.com>

#### References

Robinson, A.P., and J.D. Hamann. 2010. Forest Analytics with R: an Introduction. Springer.

## See Also

[is.na](#page-0-0)

## <span id="page-2-0"></span>get.col.report 3

## Examples

# test <- data.frame( $a = c(1,2)$ ,  $b = c(3,4)$ ) # show.cols.with.na(test) # is.na(test\$a[2]) <- TRUE # show.cols.with.na(test)

<span id="page-2-1"></span>get.col.report *Obtains column information about the GLPK problem object.*

## Description

This function returns a data.frame object that contains several useful column attributes about a linear programming GLPK object.

## Usage

get.col.report( lp )

## Arguments

lp A GLPK object.

## Details

The function generates a data. frame object that contains information from a GLPK object.

#### Value

A data.frame that contains several elements returned from GLPK wrapper functions that return attributes from a column from an GLPK object.

## Author(s)

Jeff D. Hamann <jeff.hamann@forestinformatics.com>

## References

Robinson, A.P., and J.D. Hamann. 2010. Forest Analytics with R: an Introduction. Springer. The GNU GLPK home page at http://www.gnu.org/software/glpk/glpk.html

#### See Also

get.row.report

<span id="page-3-0"></span>

The function generates a data. frame object that contains row information from a GLPK object.

## Usage

get.row.report( lp )

## Arguments

lp A GLPK object.

## Details

The function generates a data. frame object that contains row information from a GLPK object.

## Value

A data.frame that contains several elements returned from GLPK wrapper functions that return attributes from a row from an GLPK object.

## Author(s)

Jeff D. Hamann <jeff.hamann@forestinformatics.com>

## References

Robinson, A.P., and J.D. Hamann. 2010. Forest Analytics with R: an Introduction. Springer.

The GNU GLPK home page at http://www.gnu.org/software/glpk/glpk.html

## See Also

[get.col.report](#page-2-1)

<span id="page-4-0"></span>

The data are measures from 107 trees. The trees were selected as being of average size from healthy and well stocked stands in the Alps.

#### Usage

data(gutten)

## Format

A data frame with 1200 observations on the following 9 variables.

site Growth quality class of the tree's habitat. 5 levels.

location Distinguishes tree location. 7 levels.

tree An identifier for the tree within location.

age.base The tree age taken at ground level.

height Tree height, m.

dbh.cm Tree diameter, cm.

volume Tree volume.

age.bh Tree age taken at 1.3 m.

tree.ID A factor uniquely identifying the tree.

## Source

The data were kindly provided to us by Professor Boris Zeide, and are documented in von Guttenberg, A. R., 1915. Growth and yield of spruce in Hochgebirge. Franz Deuticke, Vienna (in German).

#### References

Robinson, A.P., and J.D. Hamann. 2010. Forest Analytics with R: an Introduction. Springer. Zeide, B., 1993. Analysis of growth equations. Forest Science 39 (3), 549-616

#### Examples

data(gutten) str(gutten)

<span id="page-5-0"></span>

These data were collected during the 1994 planting season in Southwest Washington State.

#### Usage

data(herbdata)

## Format

A data frame with 961 observations on the following 8 variables.

treat treatment for control or application

rep replication

tree tree number in the replication

date date the observation was made

isalive indicator for alive/dead status

height height of the tree in cm

dia basal diameter of the stem, in mm

dbh diameter at breast height, in mm

## Details

The plots were installed during the 1994 planting season in southwestern Washington by Don Wallace and Bruce Alber. Three replications of 20 seedlings were planted in two blocks. The two blocks were a control block and a block treated with 220 ml per hectare of Oust herbicide. The plots were then measured over the next ten years. At each observation, the basal diameter, total height, and condition of the stem were recorded. When the stems reached breast height (1.37 m in the United States), the breast height diameter was also recorded. An indicator variable was used to record if the stem was dead or alive. If the stem was dead, the observations were recorded as NA.

## Source

The data are provided courtesy of Don Wallace and Bruce Alber of the Wilbur-Ellis Company.

## References

Robinson, A.P., and J.D. Hamann. 2010. Forest Analytics with R: an Introduction. Springer.

### Examples

data(herbdata)

<span id="page-6-0"></span>ht.fvs.ni.m *Predicts height (m) from diameter (cm) by species, using functions from Wykoff et al. (1982).*

## Description

This vectorized function uses models and parameter estimates from Wykoff et al. (1982) to predict tree heights given over-bark diameter measurements (cm) taken at  $1.37 \text{ m}$  (4'6"). The function ht.fvs.ni.ft performs the computation in imperial units, and ht.fvs.ni.m is a wrapper for convenience.

#### Usage

ht.fvs.ni.ft(spp, dbh.in) ht.fvs.ni.m(spp, dbh.cm)

## Arguments

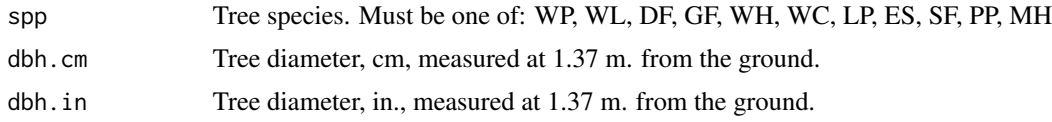

#### Details

The species are:  $WP =$  white pine,  $WL =$  western larch,  $DF =$  Douglas-fir,  $GF =$  grand fir,  $WH =$ western hemlock,  $WC =$  western red cedar,  $LP =$  lodgepole pine,  $ES =$  Engelmann spruce,  $SF =$ subalpine fir,  $PP =$  ponderosa pine, and  $MH =$  mountain hemlock.

The function was fitted using least squares regression; the resposne variable was log of height and the predictor variable  $1 / (DBH + 1)$ .

#### Value

The function returns a vector of tree heights, in metres.

#### Note

The function doesn't perform any input checks. Caveat computator.

## Author(s)

Andrew Robinson <apro@unimelb.edu.au>

#### References

Robinson, A.P., and J.D. Hamann. 2010. Forest Analytics with R: an Introduction. Springer. Wykoff, W. R., Crookston, N. L., Stage, A. R., 1982. User's Guide to the Stand Prognosis Model. GTR-INT 133, USDA Forest Service, Ogden, UT.

#### <span id="page-7-0"></span>Examples

ht.fvs.ni.m(c("DF, WH"), c(25, 27))

leuschner *Leuschner harvest schedule yield data*

## Description

These data are used to present and study forest regulation using mathematical programming and R.

#### Usage

data(leuschner)

## Format

A data frame with 48 observations on the following 4 variables.

stand index variable identifying the type of forested area

period cutting period of the forest harvest schedule

age at harvest at cutting period midpoint of planning period

vol the stand volume at age, in thousands of cubic feet per acre

## Details

This table contains example yields for an 84,000 acre (33993.93 ha) Douglas-fir forest. The yields span over six (6) planning periods and eight (8) age classes from age 25 to 95 years of age.

#### Source

The data were originally published in Leuschner (1990).

#### References

Leuschner, William A. 1990. Forest Regulation, Harvest Scheduling, and Planning Techniques. John Wiley and Sons, Inc.

Robinson, A.P., and J.D. Hamann. 2010. Forest Analytics with R: an Introduction. Springer.

#### Examples

data(leuschner)

print( leuschner )

<span id="page-8-0"></span>show.cols.with.na *Identifies variables in a dataframe that have missing values, along with a count.*

## Description

This function reports the number of missing values in each variable in a dataframe. Variables that have no missing values are ignored.

#### Usage

```
show.cols.with.na(x)
```
## Arguments

x The dataframe to check.

## Value

A vector of missing values counts, one value for each variable with missing values. If no variables have missing values then prints a message and exits.

## Author(s)

Andrew Robinson <apro@unimelb.edu.au>

## References

Robinson, A.P., and J.D. Hamann. 2010. Forest Analytics with R: an Introduction. Springer.

## See Also

[is.na](#page-0-0)

## Examples

```
test \le data.frame(a = c(1,2), b = c(3,4))
show.cols.with.na(test)
is.na(test$a[2]) <- TRUE
show.cols.with.na(test)
```
<span id="page-9-0"></span>

This function generates a dataframe object that contains the original stem measurements and appends columns named by log.grades, where log.grades corresponds to the minimum log diameters defined by log.breaks.

#### Usage

```
sp.sums.2( x,
   log.breaks=c(2,5,12,18,32,999),
           log.grades=c("pulp","s4","s3","s2","s1","peeler") )
```
## Arguments

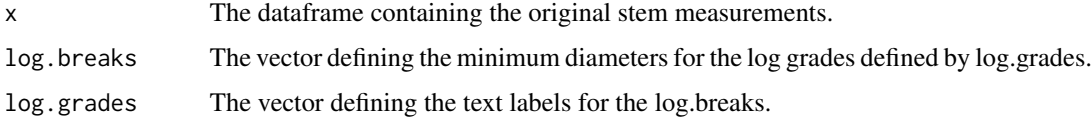

## Details

The function generates summaries, by species, for common statistics used in growth and yield simulations. It performs the same function as the sp. sums function in the Rconifers library.

#### Value

A dataframe that contains the original stem measurements with the log volumes appended for each species.

## Author(s)

Jeff D. Hamann <jeff.hamann@forestinformatics.com>

## References

Robinson, A.P., and J.D. Hamann. 2010. Forest Analytics with R: an Introduction. Springer.

## See Also

rconifers::sp.sums

#### <span id="page-10-0"></span>SSallometric 11

## Examples

```
# test <- data.frame(a = c(1,2), b = c(3,4))
# show.cols.with.na(test)
# is.na(test$a[2]) <- TRUE
# show.cols.with.na(test)
```
SSallometric *Self-starting version of the allometric function y = a x<sup>* $\wedge$ *</sup>b.* 

#### Description

This function is used for fitting the allometric function to bivaraite data. The function is of the form  $y =$  alpha x  $\wedge$  beta, where traditionally x and y are different dimensions of a sampling unit, such as diameter and volume of a tree.

## Usage

SSallometric(x, alpha, beta)

## Arguments

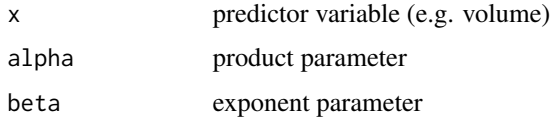

#### Value

The function returns a numeric vector of response variables. The vector has two additional attributes: the gradient, which reports the first derivative of the function with respect to the parameters, evaluated at the response value; and the hessian, which reports the matrix of second partial derivatives of the function with respect to the parameters evaluated at the response variable.

#### Note

Demonstrates construction and usage of self-starting functions using selfStart.

## Author(s)

Andrew Robinson <apro@unimelb.edu.au>

## References

Robinson, A.P., and J.D. Hamann. 2010. Forest Analytics with R: an Introduction. Springer.

## <span id="page-11-0"></span>See Also

[selfStart](#page-0-0)

## Examples

```
SSallometric(10, 2, 3)
```

```
data(sweetgum)
nls(vol.m3 ~ SSallometric(dbh.cm, alpha, beta), data = sweetgum)
```
stage *Stage's Grand fir (Abies grandis (Dougl) Lindl.) tree measurement data*

## Description

The data are internal stem measures from 66 trees. The trees were selected as having been dominant throughout their lives with no visible evidence of damage or forks. The trees came from stands throughout the inland range of the species.

#### Usage

data(stage)

## Format

A data frame with 542 observations on the following 11 variables.

Tree.ID A factor uniquely identifying the tree.

Forest An integer distinguishing the forest.

HabType An integer distinguishing the habitat type.

Decade The decade of the trees life represented by the observation.

Dbhib Diameter (in.) at  $1.37$  m  $(4'6'')$  inside bark.

Height Height of tree (ft)

Age Age of tree at felling

Forest.ID The national forest in which the tree was felled.

Hab.ID Daubenmmire's (1952) classification of the local growing conditions: Ts/Pac Ts/Op Th/Pach AG/Pach PA/Pach

dbhib.cm Diameter (cm.) at 1.37 m (4'6") inside bark.

height.m Height of tree (m)

#### <span id="page-12-0"></span>sweetgum and the state of the state of the state of the state of the state of the state of the state of the state of the state of the state of the state of the state of the state of the state of the state of the state of t

#### Details

Quoting Stage (1963), "After felling, the total height was measured, and the age at breast height was determined by counting the rings on a crossection. Then, decadal height growth was measured, starting from the termination of the 1956 height growth. The count of whorls was checked by a ring count at every decadal point. ... Diameters at breast height (measuread along an average radius with a scale having 10 graduations per half inch) corresponding to each decadal height point were also recorded."

The national forests are: Kaniksu, Coeur d'Alene, St. Joe, Clearwater, Nez Perce, Clark Fork, Umatilla, Wallowa, and Payette.

## Source

Stage, A. 1963. A mathematical approach to polymorphic site index curves for grand fir. Forest Science 9(2) 167-180.

## References

Robinson, A.P., and J.D. Hamann. 2010. Forest Analytics with R: an Introduction. Springer.

#### Examples

data(stage) str(stage)

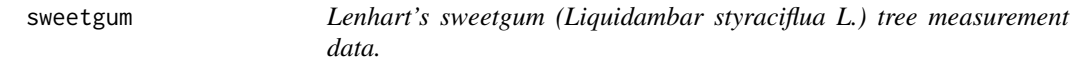

## **Description**

The original data, also supplied in the package, are measures of stem diameter and height at various locations on the bole of 39 sweetgum trees from Texas, USA.

#### Usage

data(sweetgum)

## Format

A data frame with 39 tree-level observations on the following 8 variables.

plot Identifies the plot in which the tree was felled.

tree A factor that identifies the tree.

dbh. in The tree diameter (in.) at  $1.37 \text{ m}$  (4'6")

stump.ht.ft The height of the stump after felling (ft).

height.ft The height of the tree (ft).

<span id="page-13-0"></span>height.m The height of the tree (m).

dbh.cm The tree diameter (cm.) at  $1.37$  m  $(4'6'')$ 

vol.m3 The estimated biological volume of the stem (cubic meters).

## Details

The height measure is of the standing tree, so it includes the stump height. The volume was computed by fitting a spline to the height and diameter measures, and integrating the solid that corresponds to the profile of the spline. See Section 2.4.2 of Robinson and Hamann (2010) for more details.

## Source

The data were kindly supplied by Professor Timothy Gregoire and were originally collected by David Lenhart.

## References

Robinson, A.P., and J.D. Hamann. 2010. Forest Analytics with R: an Introduction. Springer.

#### Examples

data(sweetgum) str(sweetgum)

ufc *Upper Flat Creek forest cruise tree data*

## Description

These are a subset of the tree measurement data from the Upper Flat Creek unit of the University of Idaho Experimental Forest, which was measured in 1991.

#### Usage

data(ufc)

## Format

A data frame with 336 observations on the following 5 variables.

plot plot label tree tree label species species kbd with levels DF, GF, WC, WL

dbh.cm tree diameter at 1.37 m. from the ground, measured in centimetres.

height.m tree height measured in metres

#### <span id="page-14-0"></span>vol.fvs.ni.m3 15

## Details

The inventory was based on variable radius plots with 6.43 sq. m. per ha. BAF (Basal Area Factor). The forest stand was 121.5 ha. This version of the data omits errors, trees with missing heights, and uncommon species. The four species are Douglas-fir, grand fir, western red cedar, and western larch.

## Source

The data are provided courtesy of Harold Osborne and Ross Appelgren of the University of Idaho Experimental Forest.

## References

Robinson, A.P., and J.D. Hamann. 2010. Forest Analytics with R: an Introduction. Springer.

## Examples

data(ufc)

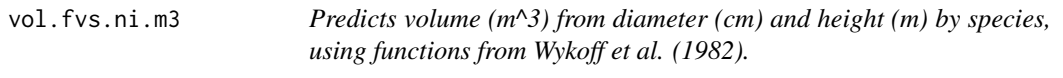

#### Description

This vectorized function uses models and parameter estimates from Wykoff et al. (1982) to predict tree volumes given tree heights (m) and over-bark diameter measurements (cm) taken at 1.37 m (4'6"). The function vol.fvs.ni.bdft performs the computation in imperial units, and vol.fvs.ni.m3 is a wrapper for convenience.

#### Usage

vol.fvs.ni.m3(spp, dbh.cm, ht.m) vol.fvs.ni.bdft(spp, dbh.in, ht.ft)

## Arguments

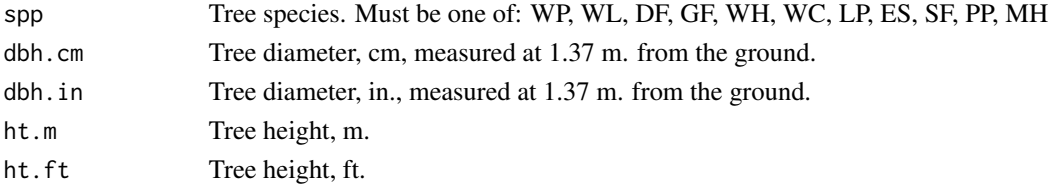

## Details

The species are:  $WP =$  white pine,  $WL =$  western larch,  $DF =$  Douglas-fir,  $GF =$  grand fir,  $WH =$ western hemlock,  $WC =$  western red cedar,  $LP =$  lodgepole pine,  $ES =$  Engelmann spruce,  $SF =$ subalpine fir,  $PP =$  ponderosa pine, and  $MH =$  mountain hemlock.

## Value

The function returns a vector of tree volumes, in cubic metres.

## Note

The function doesn't perform any input checks. Caveat computator.

## Author(s)

Andrew Robinson <apro@unimelb.edu.au>

## References

Robinson, A.P., and J.D. Hamann. 2010. Forest Analytics with R: an Introduction. Springer. Wykoff, W. R., Crookston, N. L., Stage, A. R., 1982. User's Guide to the Stand Prognosis Model. GTR-INT 133, USDA Forest Service, Ogden, UT.

## Examples

vol.fvs.ni.m3(c("DF, WH"), c(25, 27), c(15, 20))

# <span id="page-16-0"></span>Index

```
∗ datasets
    gutten, 5
    herbdata, 6
    leuschner, 8
    stage, 12
    sweetgum, 13
    ufc, 14
∗ manip
    generate.log.vols, 2
    get.col.report, 3
    get.row.report, 4
    ht.fvs.ni.m, 7
    show.cols.with.na, 9
    sp.sums.2, 10
    vol.fvs.ni.m3, 15
∗ models
    SSallometric, 11
data.frame, 3, 4
generate.log.vols, 2
get.col.report, 3, 4
get.row.report, 4
gutten, 5
herbdata, 6
ht.fvs.ni.ft (ht.fvs.ni.m), 7
ht.fvs.ni.m, 7
is.na, 2, 9
leuschner, 8
selfStart, 12
show.cols.with.na, 9
sp.sums.2, 10
SSallometric, 11
stage, 12
sweetgum, 13
ufc, 14
```
vol.fvs.ni.bdft *(*vol.fvs.ni.m3*)*, [15](#page-14-0) vol.fvs.ni.m3, [15](#page-14-0)